# **3GPP TSG CN Plenary Meeting #15 NP-020065 6th – 8th March 2002. Jeju, Korea.**

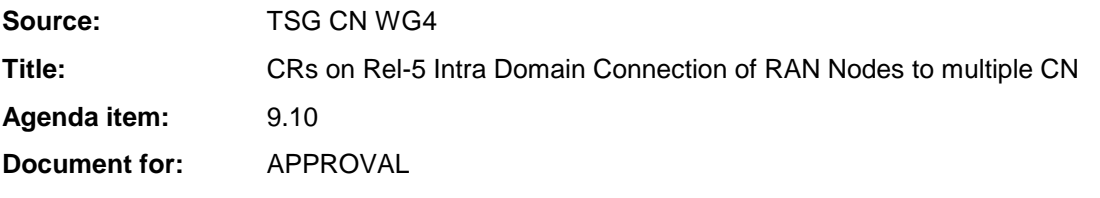

#### **Introduction:**

This document contains a CR on Rel-5 Work Item "IuFLEX", that have been agreed by TSG CN WG4, and are forwarded to TSG CN Plenary meeting #15 for approval.

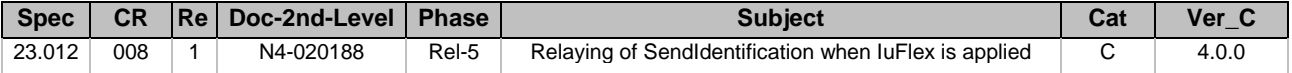

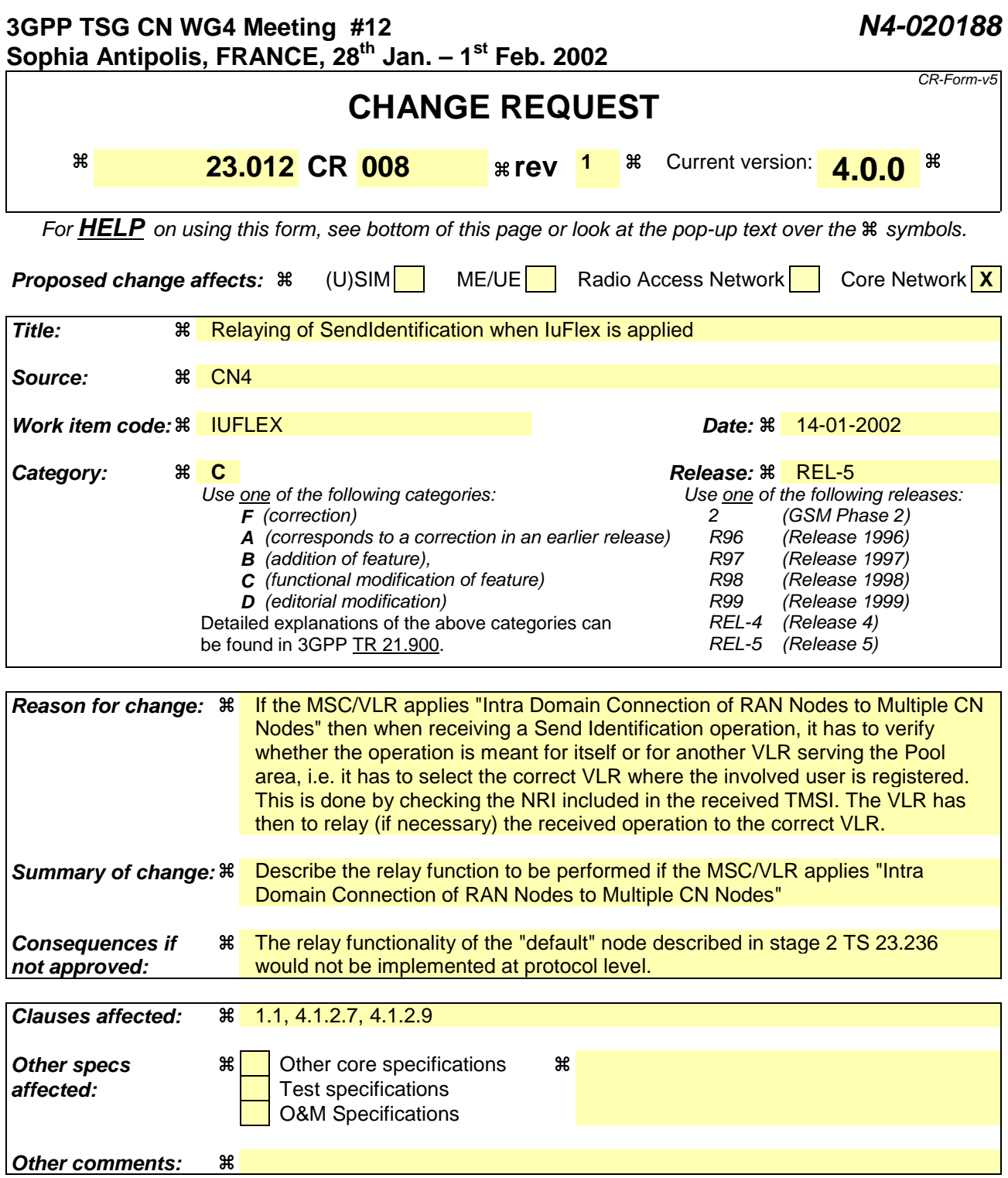

#### **How to create CRs using this form:**

Comprehensive information and tips about how to create CRs can be found at: http://www.3gpp.org/3G\_Specs/CRs.htm. Below is a brief summary:

- 1) Fill out the above form. The symbols above marked  $\frac{1}{2}$  contain pop-up help information about the field that they are closest to.
- 2) Obtain the latest version for the release of the specification to which the change is proposed. Use the MS Word "revision marks" feature (also known as "track changes") when making the changes. All 3GPP specifications can be downloaded from the 3GPP server under ftp://ftp.3gpp.org/specs/ For the latest version, look for the directory name with the latest date e.g. 2001-03 contains the specifications resulting from the March 2001 TSG meetings.

3) With "track changes" disabled, paste the entire CR form (use CTRL-A to select it) into the specification just in front of the clause containing the first piece of changed text. Delete those parts of the specification which are not relevant to the change request.

#### **\*\*\*\* FIRST MODIFIED SECTION \*\*\*\***

# 1.1 References

The following documents contain provisions which, through reference in this text, constitute provisions of the present document.

- References are either specific (identified by date of publication, edition number, version number, etc.) or non-specific.
- For a specific reference, subsequent revisions do not apply.
- For a non-specific reference, the latest version applies. In the case of a reference to a 3GPP document (including a GSM document), a non-specific reference implicitly refers to the latest version of that document *in the same Release as the present document*.
	- [1] 3GPP TR 21.905: "3G Vocabulary".
	- [2] 3GPP TS 23.002: "Network architecture".
	- [3] 3GPP TS 23.003: "Numbering, addressing and identification".
	- [4] 3GPP TS 23.007: "Restoration procedures".
	- [5] 3GPP TS 23.008: "Organization of subscriber data".
	- [6] 3GPP TS 23.022: "Functions related to Mobile Station (MS) in idle mode".
	- [7] 3GPP TS 23.116: "Super-Charger Technical Realisation; Stage 2".
	- [8] 3GPP TS 29.002: "Mobile Application Part (MAP) specification".
	- [9] 3GPP TS 29.007: "General requirements on interworking between the Public Land Mobile Network (PLMN) and the Integrated Services Digital Network (ISDN) or Public Switched Telephone Network (PSTN)".
	- [10] GSM 03.20: "Digital cellular telecommunication system (Phase 2+); Security related network functions".
	- [11] 3GPP TS 23.078: "CAMEL phase3 stage2 "
	- [12] 3GPP TS 23.236: "Intra Domain Connection of RAN Nodes to Multiple CN Nodes"

#### **\*\*\*\* NEXT MODIFIED SECTION \*\*\*\***

# 4.1.2.7 Process Send\_Identification\_PVLR

Sheet 1: Decision "IuFlex applied?" distinguishes whether or not the PVLR applies "Intra Domain Connection of RAN Nodes to Multiple CN Nodes" as described in 3GPP TS 23.236. If this feature is applied, the VLR shall extract the NRI from the TMSI and attempt to derive the VLR address of the VLR where the subscriber was previously registered, denoted in the following as the "real PVLR".

Sheet 1: Decision "Result = success?" distinguishes whether the NRI could be successfully converted into the "real PVLR" address. In case of successful conversion, the PVLR shall relay the received Send\_Identification message to the "real PVLR" as specified in 3GPP TS 23.236. The new VLR and the "real PVLR" shall not perceive that relaying is being performed, i.e. they shall not notice the presence of the relaying node. The actual mechanism used to perform the relay is an implementation choice. A possible mechanism is described in section 4.1.2.9.

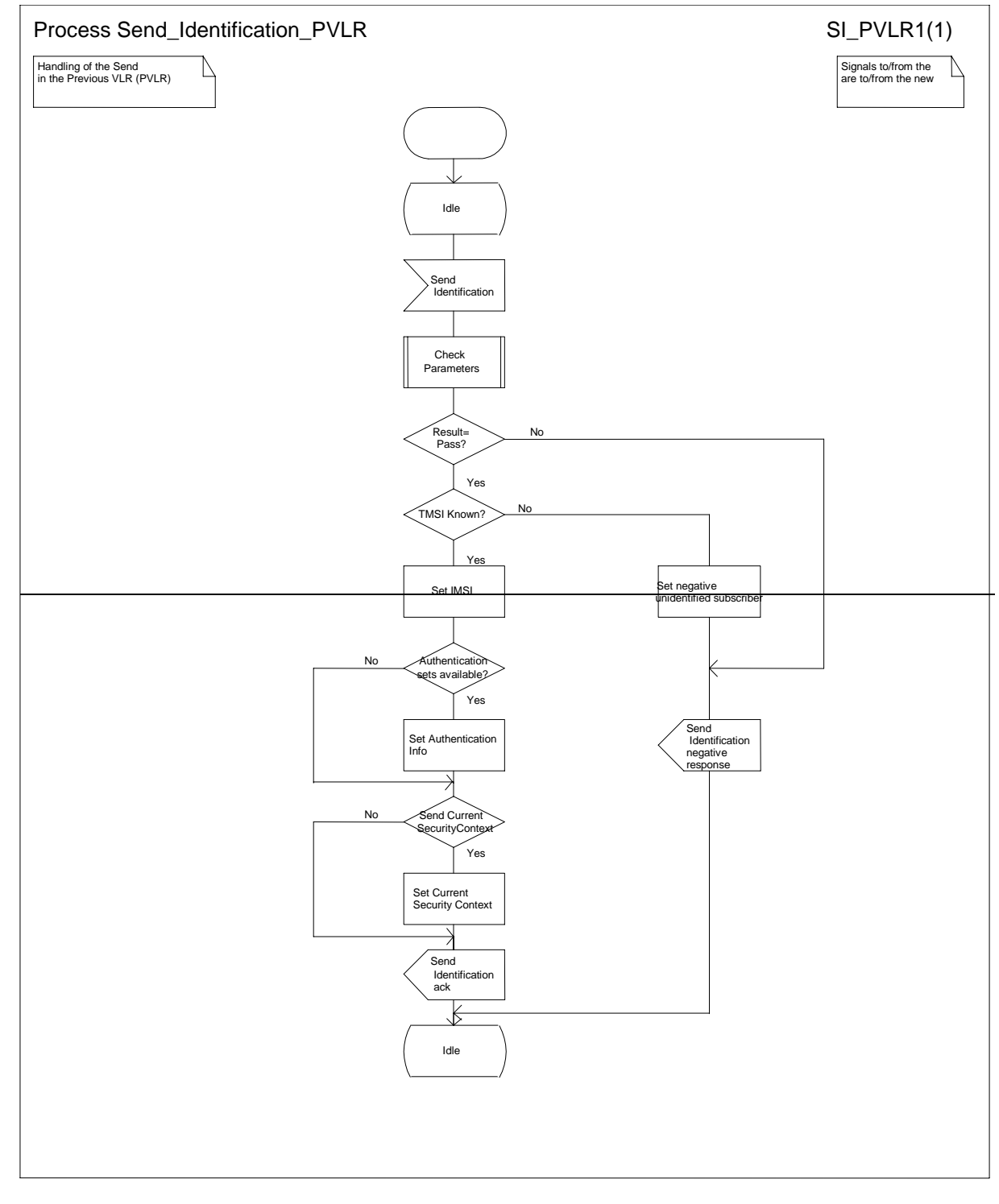

**Figure 4.1.2.7 (sheet 1 of 1): Process Send\_Identification\_PVLR**

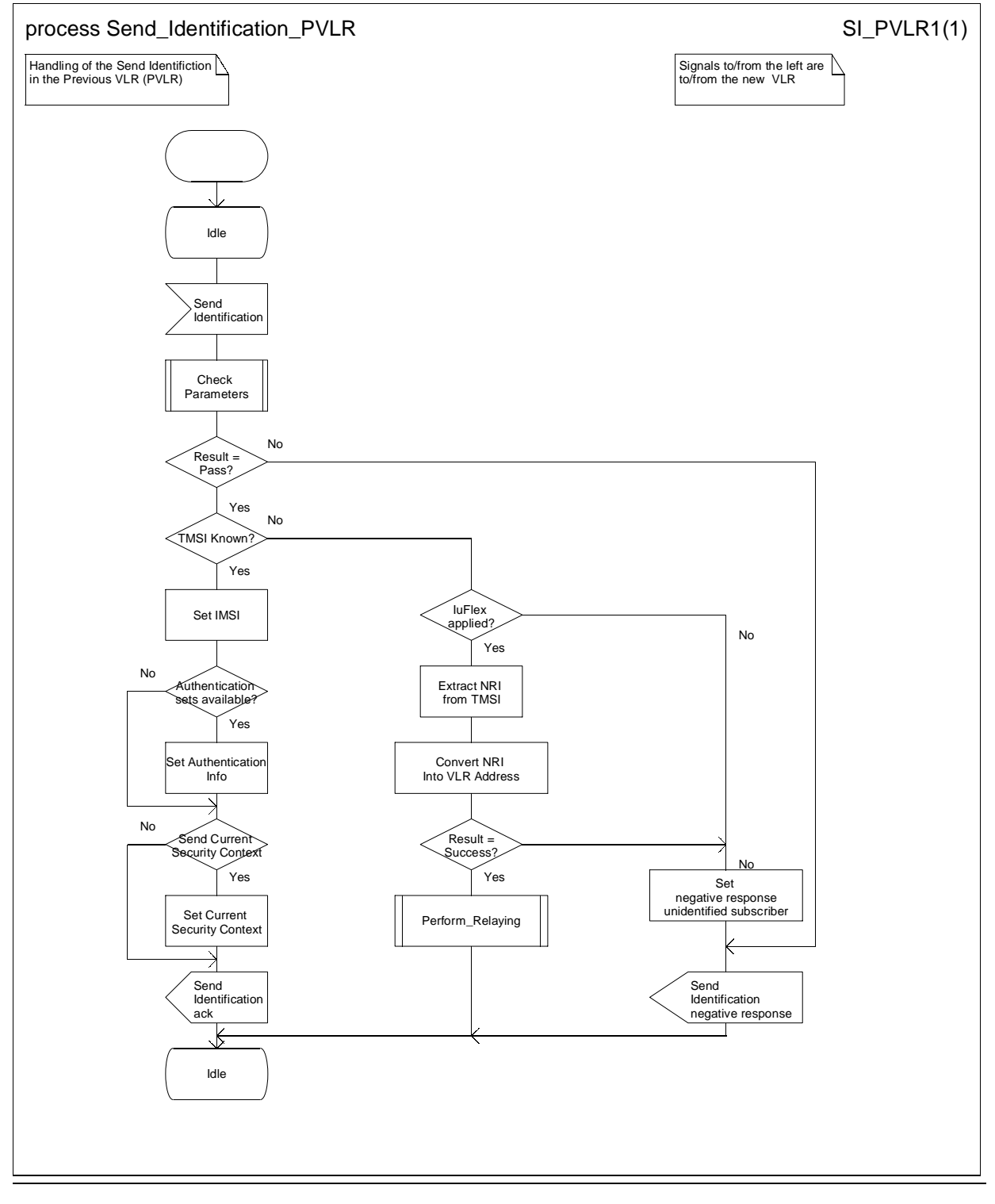

# **Figure 4.1.2.7 (sheet 1 of 1): Process Send\_Identification\_PVLR**

# **\*\*\*\* NEW SECTION \*\*\*\***

# **4.1.2.9 Procedure Perform Relaying**

The relay may be performed by opening a new MAP dialogue to the "real PVLR" and keeping it linked to the existing MAP dialogue between the new VLR and the PVLR. Every message received for one of these dialogues shall be relayed to the other one, until the two dialogues are closed. This mechanism is described in figure 4.1.2.9.

In order to improve the signalling efficiency of the relaying function, alternative mechanisms may be implemented as long as no difference shall be perceived by the new VLR and the "real PVLR".

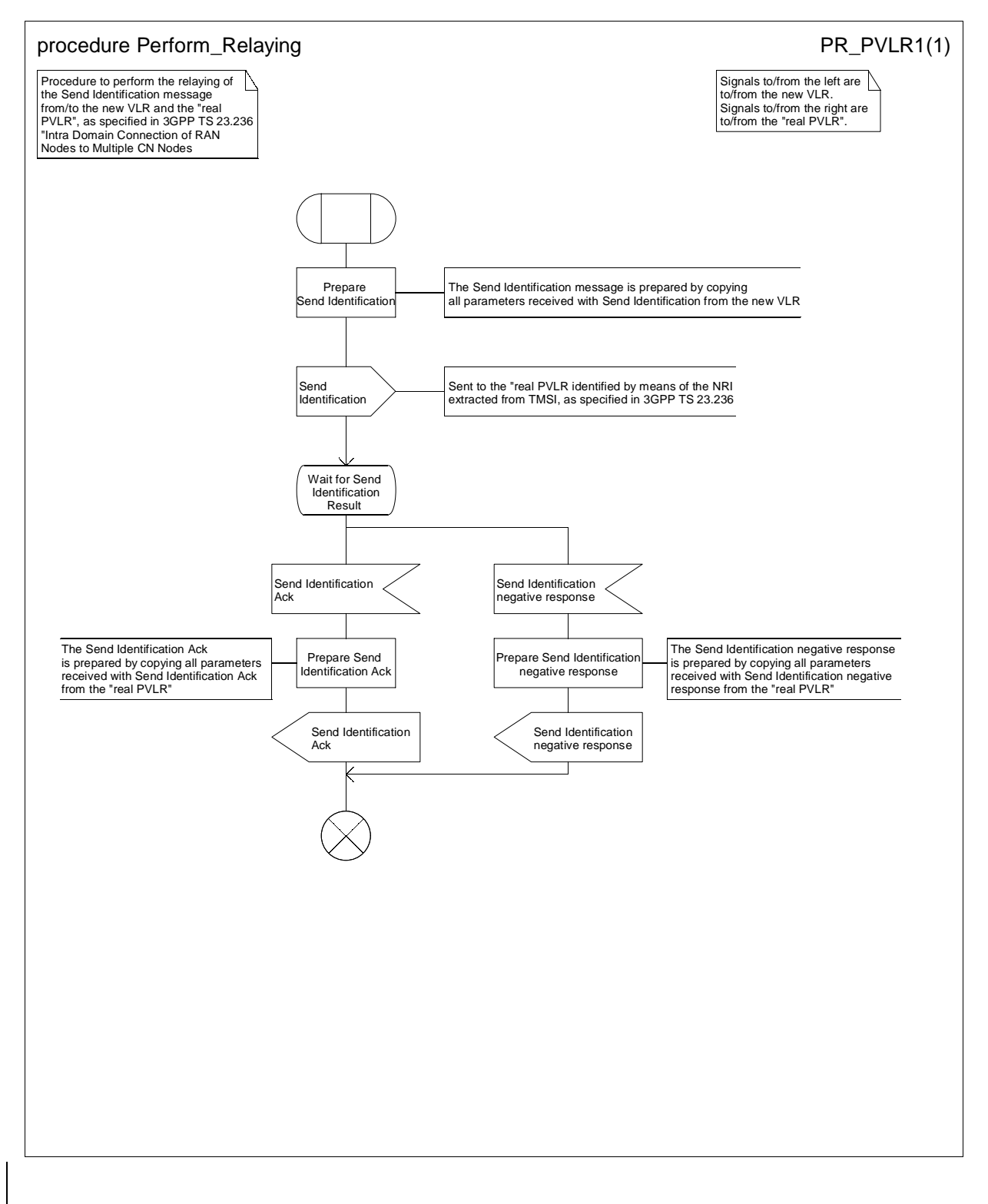

#### **Figure 4.1.2.9 (sheet 1 of 1): Procedure Perform Relaying**

# **\*\*\*\* END OF MODIFICATIONS \*\*\*\***